### **题目**

1.现有两台服务器(S1, S2) ,都会单向向用户 U 传送数据。服务器 S1 和 S2 之间也会有数据通讯,但无法确定它们之间的数据流向。数据包的传送只取两种可能值: T=1 ( 成功 ) 或 F=2 ( 失败 ),假设贝叶斯网络由 S1、S2和U这三个节点构成,现采集了100条该网络的数据传送样本,如文件 server\_data.txt 所给出。该文件中,每行代表一个三节点网络的样本, 试利用贝叶斯算法学习得到该网络的结构和参数。( 30分 )

### **参考资料**

参考学习网址 [https://blog.csdn.net/leida\\_wt/article/details/88743323 \(https://blog.csdn.net/leida\\_wt/article/details/88743323\)](https://blog.csdn.net/leida_wt/article/details/88743323)

自动设计网络结构的核心问题有两个,一个是评价网络好坏的指标,另一个是查找的方法。穷举是不可取的,因为组合数太大,只能是利用各种启发式方法或是限定搜索条件以减少搜索空间,因此产生两大类方法, Score-based Structure Learning与constraint-based structure learning 以及他们的结合hybrid structure learning。

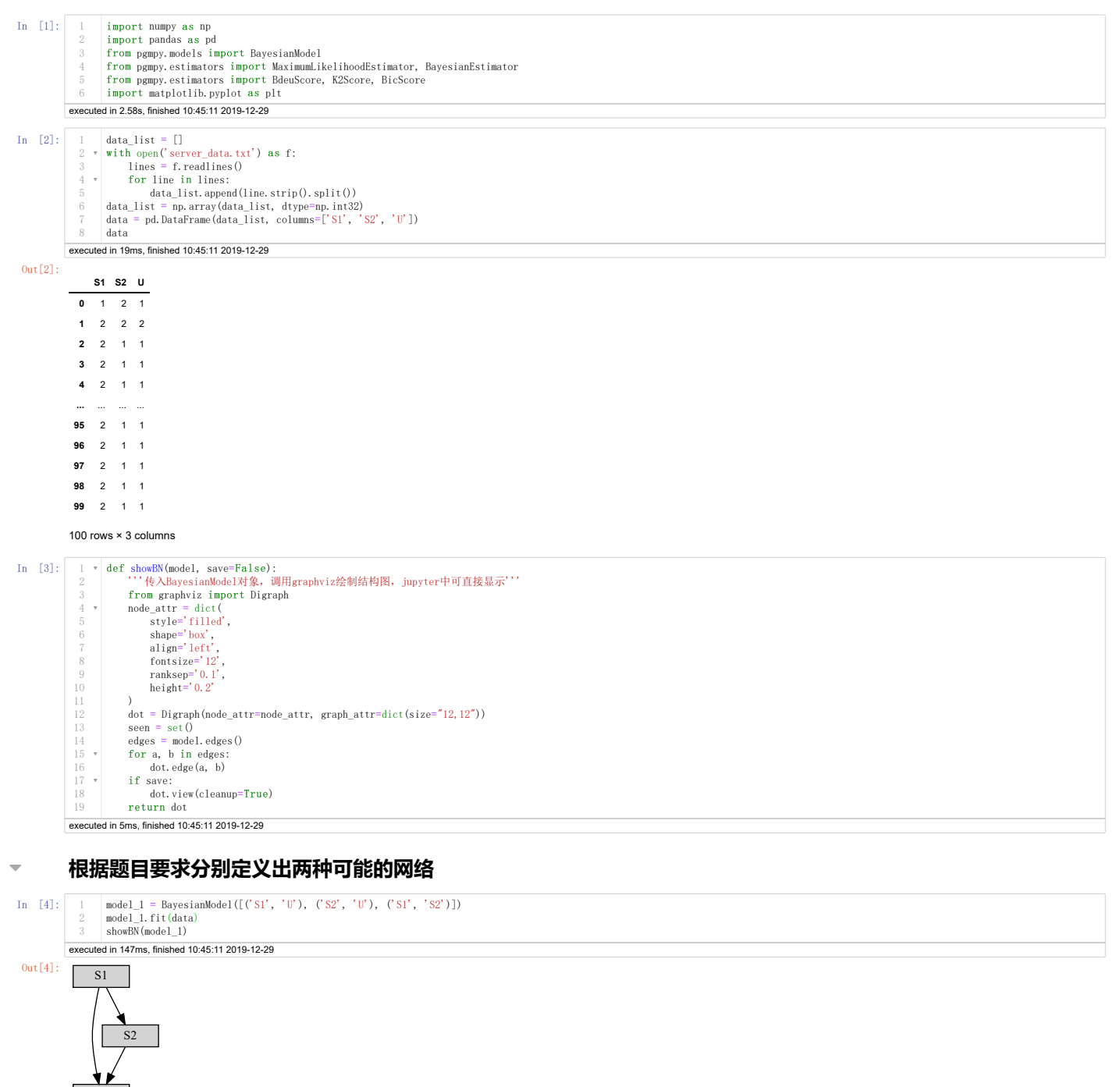

In [5]: ed in 100ms, finished 10:45:11 2019-12-29 model\_2 = BayesianModel([('S1', 'U'), ('S2', 'U'), ('S2', 'S1')]) model\_2.fit(data) showBN(model\_2) 1 2

Out[5]: S1 U S2

U

## **评分函数,使用k2,bdeu,bic进行评分**

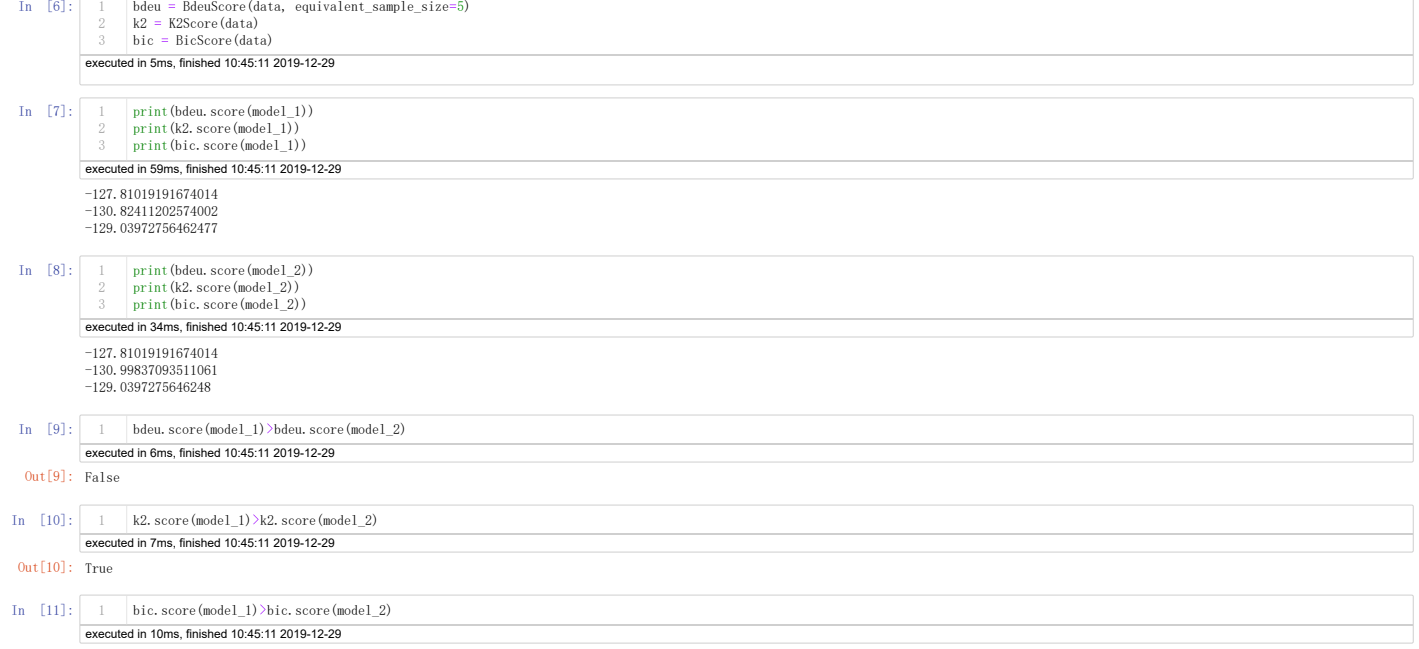

Out[11]: True

1 2

# **查看模型的概率转移表**

In [12]:

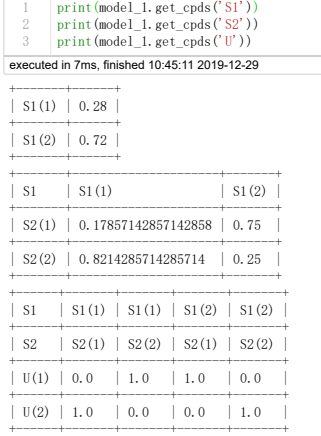

In  $[13]$ :

executed in 8ms, finished 10:45:11 2019-12-29 print(model\_2.get\_cpds('S1')) print(model\_2.get\_cpds('S2')) print(model\_2.get\_cpds('U')) 1 2 3

+-------+--------------------+---------------------+  $|$  S2  $|$  S2(1)  $|$  S2(2) +-------+--------------------+---------------------+ | S1(1) | 0.0847457627118644 | 0.5609756097560976 | +-------+--------------------+---------------------+ | S1(2) | 0.9152542372881356 | 0.43902439024390244 | +-------+--------------------+---------------------+ +-------+------+ | S2(1) | 0.59 | +-------+------+ | S2(2) | 0.41 | +-------+------+ +------+-------+-------+-------+-------+ | S1 | S1(1) | S1(1) | S1(2) | S1(2) | +------+-------+-------+-------+-------+ | S2 | S2(1) | S2(2) | S2(1) | S2(2) | +-------+--------+--------+---------+<br>| U(1) | 0.0 | 1.0 | 1.0 | 0.0 |  $+$   $+$   $+$   $+$   $+$   $+$   $+$   $+$   $+$   $+$   $+$   $+$   $+$   $+$   $+$   $+$   $+$   $+$   $+$   $+$   $-$ 

+------+-------+-------+-------+-------+

## **结论**

分数差距不是很大,说明对这组数据来说,题目假定的两种网络的区分度不够高,说明这两种网络的结构可能性都很大。